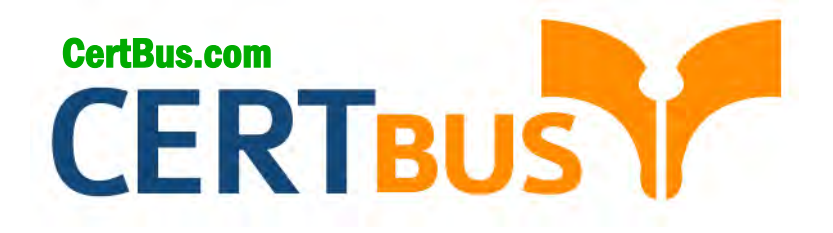

# **MB6-703 Q&As** Microsoft Dynamics AX 2012 R3 Trade and **Logistics**

## **Pass** Microsoft MB6-703 **Exam with 100% Guarantee**

Free Download Real Questions & Answers **PDF** and **VCE** file from:

**http://www.CertBus.com/MB6-703.html** 

100% Passing Guarantee 100% Money Back Assurance

Following Questions and Answers are all new published by Microsoft Official Exam Center

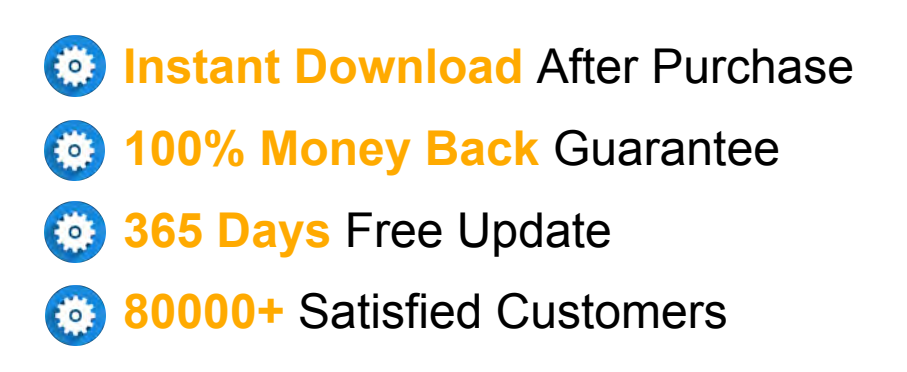

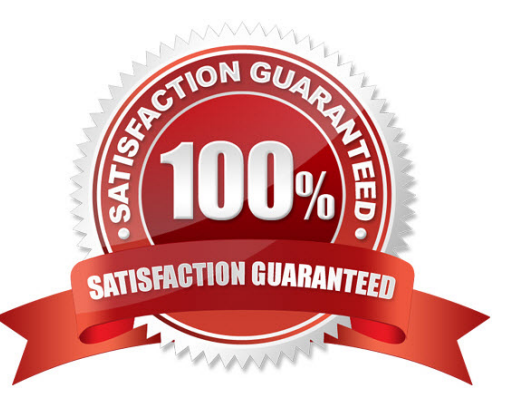

**Vendor:** Microsoft

**Exam Code:** MB6-703

**Exam Name:** Microsoft Dynamics AX 2012 R3 Trade and Logistics

**Q&As:** Demo

#### **QUESTION 1**

When adding a component line to a bill of materials (BOM), you discover that the Resource consumption check box is cleared and a warehouse is not specified.

Which warehouse will be used for the component line?

- A. The picking warehouse from the item master data of the component product
- B. The shipping warehouse from the item master data of the finished good
- C. The shipping warehouse from the item master data of the component product
- D. The picking warehouse from the item master data of the finished good

#### **Correct Answer:** A **Explanation**

#### **Explanation/Reference:**

\* Resource consumption check box

/ If this check box is selected, material consumption is assigned for the BOM line to the operations resource. The operations resource refers to a production unit, which defines a picking warehouse. / If this check box is cleared, you can enter the picking warehouse in the Warehouse field on the line. If you do not enter a value in the Warehouse field on the line, Microsoft Dynamics AX uses the picking warehouse from the item master data.

Reference: BOM versions and lines (form) [AX 2012]

#### **QUESTION 2**

You need to identify which type of information you can obtain by performing bill of materials (BOM) calculations?

Which three types of information should you identify? Each correct answer presents part of the solution.

- A. The projected sales prices and costs of BOM Items manufactured in different quantities
- B. The quantity of raw materials required to manufacture the BOM item
- C. The projected sales quantity of the BOM item
- D. The profit margins and contribution ratios
- E. The maximum production run size for the BOM

#### **Correct Answer:** ACD **Explanation**

#### **Explanation/Reference:**

\* The BOM calculation is performed on the whole BOM structure and for the specified quantity. You can specify how the cost and sales prices should be calculated for each component. You can also change the quantity of the series used in the subBOM.

\* BOM calculations determine the cost-price and sales prices for the BOM depending on profit settings. BOM calculations determine the estimated BOM prices on all BOM levels. The contribution of a single item or operation to the price of the BOM level can be determined. The contribution of all items and operations on a specific level can also be determined.

\* The Calculation form is used to calculate a manufactured item's cost and to generate an associated item cost record within a costing version. The Calculation form can also be used to calculate a manufactured item's sales price and to generate an associated item sales price record within a costing version.

#### **QUESTION 3**

You need to identify what happens to the on-hand inventory of a bill of materials (BOM) and the components of the BOM when you report a BOM as finished.

What should you identify?

**---------------------------------------------------------------------------------------------------- Get 100% Latest & Actual MB6-703 Exam's Question and Answers from CertBus.**

**http://www.CertBus.com/MB6-703.html**

#### **★ Instant Download ★ PDF And VCE ★ 100% Passing Guarantee ★ 100% Money Back Guarantee ----------------------------------------------------------------------------------------------------**

- A. The on-hand quantity of the BOM and the on-hand quantity of the BOM components ate unchanged.
- B. The on-hand quantity of the BOM is increased, and the on-hand quantity of the BOM components is decreased.
- C. The on-hand quantity of the BOM is unchanged and the on-hand quantity of the BOM components is decreased.
- D. The on-hand quantity of the BOM item is increased, and the on-hand quantity of the BOM components is unchanged.

**Correct Answer:** D **Explanation**

#### **QUESTION 4**

You plan to start using product change cases.

You need to identify what must be configured before you can create a new product change case. What should you identify?

- A. Case processes
- B. Knowledge articles
- C. Case workflows
- D. Case categories

#### **Correct Answer:** D **Explanation**

#### **Explanation/Reference:**

Are there prerequisites for creating a product change case?

Yes, when you create a product change case, you must assign it to the Product change case category type.

#### **QUESTION 5**

You need to create a new version of a bill of materials (BOM).

Which three options can be used to create a new version of the BOM? Each correct answer presents part of the solution.

- A. Warehouse
- B. Dates
- C. Line type
- D. Quantities
- E. Site

**Correct Answer:** BCD **Explanation**

#### **Explanation/Reference:**

To create another version of the new BOM, click CTRL+N in the Versions grid to create a new line. Select the relevant item number, and enter dates in the From date and To date fields to control the validity period of the BOM version. Use the From qty. field to set a minimum item quantity for using the BOM version. Click Approve to approve the BOM version.

Select the Active check box to make the BOM version active.

#### **QUESTION 6**

You need to identify what information is available in the Composed of - tree form from a sales order line. What should you identify?

A. The sales price of each order line for the bill of materials (BOM) Items on the sales order line

**---------------------------------------------------------------------------------------------------- Get 100% Latest & Actual MB6-703 Exam's Question and Answers from CertBus. http://www.CertBus.com/MB6-703.html**

- B. The sales price of each bill of materials (BOM) component for the item on the sales order line
- C. The details of the bill of materials (BOM) components for the item on the sales order line O0-
- D. The details of the configuration route and operations for the item on the sales order line

#### **Correct Answer:** A **Explanation**

#### **QUESTION 7**

You create a new product and a new bill of materials (BOM) for the product. The product is available in three different configurations.

Which statement about these configurations is true?

- A. The product configurator will create three separate configuration models.
- B. The product has different item numbers for each configuration.
- C. All three configurations must have the same item number, but each configuration must have a unique configuration number.
- D. Each configuration must have a unique item number and the item type must be set to BOM for each new product.

#### **Correct Answer:** C **Explanation**

#### **Explanation/Reference:**

BOM Versions configuration key (BOMVersion) [AX 2012] The BOM versions configuration key controls access to bill of material (BOM) forms and functions when you work with BOM versions. BOM versions contain a list of items that make up an assembly, and are used in Inventory management.

If this key is enabled, you can do the following:

Use the same BOM for several item numbers

Attach more than one BOM to an item

Track changes in the BOM by creating new versions

Produce an item using a specific BOM

#### **QUESTION 8**

You create a new product that has a bill of materials (BOM). You add several lines to the BOM. Some of the lines are items. Some of the lines represent a sub-assembly. You set the line type for one of the subassembly lines to Vendor.

In this situation, what does the Vendor line type indicate?

- A. The sub-assembly contains several items supplied by one vendor.
- B. The sub-assembly is produced from BOM components at your company.
- C. The sub-assembly is produced by an external partner, but the inventory sub-assemblies are delivered to your warehouse.
- D. The sub-assembly is produced by a subcontractor but the sub-assembly components are provided from your warehouse to the subcontractor.

#### **Correct Answer:** C **Explanation**

#### **Explanation/Reference:**

\* Complex BOM Car Made up of hundreds of components and BOMs. It is possible to have BOMs within a BOM. This is usually referred to as a sub-assembly or sub-BOM. When a bill of materials has several layers of BOMs nested within it, it is referred to as having multiple layers. An example of a multi-layer BOM: Carburetor BOM within Engine BOM within Automobile BOM.

\* Vendor

A person or company providing goods or services in return for payment.

\* Subassembly

Any component on a bill of materials that

has a bill with components assigned to it. For example, a motherboard could be considered a subassembly for a computer because the motherboard is comprised of EPROMs, RAM, a processor, and other components

#### **QUESTION 9**

You have a bill of materials (BOM) item. All lines of the BOM item use a constant scrap amount and a variable consumption. You identify that when you have a production run of 100 items, the scrap cost is 10 US dollars and the unit cost is one US dollar.

You need to identify what will be the cost in the BOM calculation when you increase the size of production to 200 units.

Which cost should you identify?

A. 2,100 US dollars

- B. 210 US dollars
- C. 220 US dollars
- D. 2,200 US dollars

**Correct Answer:** C **Explanation**

#### **Explanation/Reference:**

 $200*(1+0.10) = 220$ 

\* Scrap

Waste that occurs during the manufacturing process. Scrap can occur from mistakes in measuring, as well as from leftover pieces due to trimming or other processes. For example, if a finished good requires 6 cm of wire, you may expect that you will have to scrap 1 cm of the wire for every 6 cm that you use because of splicing.

#### **QUESTION 10**

You need to ensure that when users perform bill of materials (BOM) calculations, they receive a warning message if any manufactured components are missing an active BOM.

What should you configure?

- A. A costing sheet
- B. Calculation groups
- C. Configuration groups
- D. Cost groups

**Correct Answer:** B **Explanation**

#### **Explanation/Reference:**

Override group setup

Select whether you want to override the warning conditions that are associated with the BOM calculation group that is assigned to each item. The BOM calculation generates an Infolog that contains warning messages that reflect applicable warning conditions.

#### **QUESTION 11**

You create a new purchase order and add a line that has a product, quantity, and unit price. You need to send the purchase order to the vendor.

What should you generate?

- A. A receipts list
- B. A product receipt

C. A pro forma receipts list

D. A confirmation

#### **Correct Answer:** B **Explanation**

#### **Explanation/Reference:**

Confirm the receipt of products [AX 2012]

When you order a product such as a new office desk, and the purchase is then confirmed, a product receipt that has not yet been confirmed becomes available on the Unconfirmed product receipts page on Enterprise Portal for Microsoft Dynamics AX. The product receipt indicates the expected date of delivery of the ordered product. When the product arrives, you must confirm the receipt of the product. You need to do this to indicate that you accept the delivery. You do this on the Unconfirmed product receipts page. 1. Click Procurement on the top link bar, and then click Unconfirmed product receipts on the Quick Launch.

2. Select the product receipt that you want to confirm. On the Action Pane, on the Confirmation of product receipt tab, in the Update group, click Receive.

3. Approve or change the received quantity, and then click the Close line check box if you want to close the purchase order line.

4. Click Save and close to save the changes, if any, and return to the Unconfirmed product receipts page. The product receipt that you have just confirmed is no longer visible in the list.

#### **QUESTION 12**

You add a new prospect.

You send the prospect a sales quotation that contains 100 items.

The prospect agrees to all of the terms in the sales quotation.

You need to create a sales order and complete the sale.

What should you do?

- A. Convert the prospect to a customer, and then confirm the sales quotation.
- B. Cancel the sales quotation, and then enter a new sales order.
- C. Confirm the sales quotation, and then enter a new sales order.
- D. Confirm the sales quotation, convert the prospect to a customer, and then enter a new sales order.

#### **Correct Answer:** D **Explanation**

#### **Explanation/Reference:**

A prospect is a temporary contact that is created by sales representative.

#### **QUESTION 13**

You need to configure commissions to be calculated on sales, only after all discounts are taken on the line items of a sales order.

What should you use?

- A. The Sales order journal
- B. The Price/discount agreement journal
- C. The Commission percentage field
- D. The Discount field

**Correct Answer:** D **Explanation**

**Explanation/Reference:** Commission calculation (form) [AX 2012]

Field: discount

**---------------------------------------------------------------------------------------------------- Get 100% Latest & Actual MB6-703 Exam's Question and Answers from CertBus.**

**http://www.CertBus.com/MB6-703.html**

Specify whether the calculation of the commission for the individual invoice line will be based on the gross line amount (Before line discount) or on the net line amount (After line discount). If you select After total discount, any end discount is deducted from the total commission that is calculated after the line discount. Incorrect:

Not C: Field: Commission percentage

Specify the percentage base with which to calculate the amount of the commission. Together with the calculation method in the Discount, the percentage basis entered here calculates the size of the commission.

#### **QUESTION 14**

You need to register a pallet controlled item.

What are two possible ways to achieve this goal? Each correct answer presents a complete solution.

- A. Complete a pallet transport.
- B. Post an arrival journal.
- C. Use the Direct registration function on the Arrival overview form.
- D. Use the registration function on the order line.

#### **Correct Answer:** AB **Explanation**

#### **Explanation/Reference:**

A: ARRIVAL OVERVIEW (PALLET CONTROLLED)

At this point the inventory will be located at the inbound dock and with a pallet transport on the

system awaiting a warehouse worker to put away. Therefore then next step is to pick up and

process the pallet transport.

1. Navigate to Inventory and warehouse management > Common > Pallet

transports

2. In this screen you should find the pallet transports required to put your stock away

- 3. Select the line you would like to put away and click `Start transport`
- 4. You can select the work who will then process this transaction etc... Click OK in this screen
- 5. At this point the transport will be in a status of `Started` you can complete the transport if the

location is as expected, if not you can always use the ` Change destination location`

function to amend the put away location.

6. Clicking Complete transport will physically move the stock from the Inbound location to

the destination location in a status of ` Registered B: Select the journal line, and click Functions > Pallet ID to assign a pallet to the item and post the item arrival journal.

Open Inventory and warehouse management > Setup > Journal names, warehouse management Create a new Item arrival and select confirm that the following parameters are ticked:

#### **QUESTION 15**

You need to establish picking routes.

Which two types of information do you need? Each correct answer presents part of the solution.

A. The height of the locations

**----------------------------------------------------------------------------------------------------**

**----------------------------------------------------------------------------------------------------**

- B. The proximity of the outbound dock
- C. The direction in which to travel through the warehouse
- D. The number of aisles

#### **Correct Answer:** BC **Explanation**

#### **Explanation/Reference:**

The picking route takes into account the different parameters that are set up for the warehouse, such as:

- \* Height of locations.
- \* The direction in which to drive the truck in the warehouse.
- \* Zones.
- \* The sorting code that is used to indicate the best route through inventory.

#### **QUESTION 16**

You plan to create a sales order for an item.

Currently, you do not have the item on hand, but you have a purchase order for the item.

You need to ensure that the item can be reserved against the purchase order.

What should you do?

- A. From the Accounts payable parameters form, set Reservation to Automatic.
- B. From the Inventory and warehouse management parameters form, select Reserve items automatically.
- C. From the Accounts receivable parameters form, set Reservation to Automatic.
- D. From the Inventory and warehouse management parameters form, select Reserve ordered items.

#### **Correct Answer:** D **Explanation**

#### **Explanation/Reference:**

Inventory and warehouse management parameters (form) [AX 2012] Field: Reserve ordered items Select this check box to reserve item receipts that are ordered against item issues in Accounts receivable, Project management and accounting, and Production control. If you clear this check box, you can reserve only items that have been physically received.

#### **QUESTION 17**

You need to create a new automatic charge. You open the Auto charges form and you create a new line.

Which field requires a value?

- A. Charges code
- B. Item charge group
- C. Charges value
- D. Vendor charges group

#### **Correct Answer:** A **Explanation**

#### **Explanation/Reference:**

Field: Charges code Select one of the charges that are defined in the Charges code form.

incorrect

Not B, not D: No fields Item charge group or Vendor charges group.

#### **QUESTION 18**

You need to calculate the delivery date for a transfer order automatically based on the distance between

**---------------------------------------------------------------------------------------------------- Get 100% Latest & Actual MB6-703 Exam's Question and Answers from CertBus. http://www.CertBus.com/MB6-703.html**

#### **★ Instant Download ★ PDF And VCE ★ 100% Passing Guarantee ★ 100% Money Back Guarantee**

**----------------------------------------------------------------------------------------------------**

#### warehouses.

What should you configure?

- A. Lead times
- B. Transport times
- C. Delivery schedules
- D. Warehouse calendars

**Correct Answer:** A **Explanation**

#### **Explanation/Reference:**

#### About delivery dates [AX 2012]

The delivery date is determined by several factors. The earliest delivery date is based on the sales lead time plus the transport time. Working hours are also considered. The sales lead time is the time that is spent between creating the sales order and shipping the items. After you set up all the relevant parameters, you can select from a list of available ship dates and receipt dates.

#### **QUESTION 19**

You receive a faulty item from a vendor.

You need to create a vendor return.

What should you create?

- A. A copy of the purchase order
- B. A free text invoice
- C. A credit note from a production order
- D. A copy of the invoice journal that includes the invoice

#### **Correct Answer:** A **Explanation**

#### **Explanation/Reference:**

There are two ways to create Vendor return in AX 2012:

- 1. Create purchase order with negative quantity
- 2. Create a return purchase order.

#### **QUESTION 20**

You need to configure item reservations based on the last in, first out (LIFO) principle.

Which two parameters should you enable? Each correct answer presents part of the solution.

- A. Same batch selection
- B. Backward from ship date
- C. FIFO date-controlled
- D. FEFO date-controlled

#### **Correct Answer:** BC **Explanation**

#### **Explanation/Reference:**

If you select the Date-controlled check box in the Item model groups form, the inventory reservation is controlled by a sorting date according to the FIFO principle. If you also select the Backward from ship date check box, the inventory is reserved backward from the desired ship date according to the principle of last in, first out (LIFO).

**----------------------------------------------------------------------------------------------------**

**Get 100% Latest & Actual MB6-703 Exam's Question and Answers from CertBus. http://www.CertBus.com/MB6-703.html**

To Read the **Whole Q&As**, please purchase the **Complete Version** from **Our website**.

## **Trying our product !**

- **★ 100%** Guaranteed Success
- **★ 100%** Money Back Guarantee
- **★ 365 Days** Free Update
- ★ **Instant Download** After Purchase
- ★ **24x7** Customer Support
- ★ Average **99.9%** Success Rate
- ★ More than **69,000** Satisfied Customers Worldwide
- ★ Multi-Platform capabilities **Windows, Mac, Android, iPhone, iPod, iPad, Kindle**

### **Need Help**

Please provide as much detail as possible so we can best assist you. To update a previously submitted ticket:

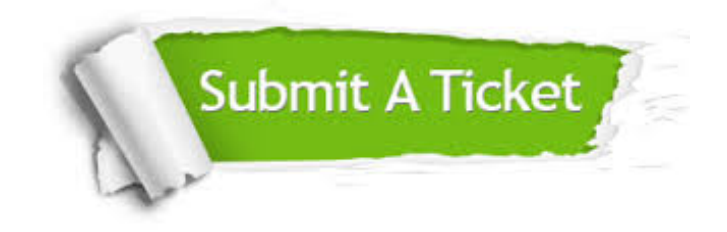

**One Year Free Update** Free update is available within One ar after your purchase. After One you will get 50% discounts for ng. And we are proud to t a 24/7 efficient Customer vort system via Email.

100%

**Money Back Guarantee** To ensure that you are spending on quality products, we provide 100% money back guarantee for 30 days from the date of purchase.

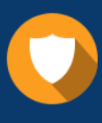

We respect customer privacy. We use McAfee's security service to provide you with utmost security for vour personal information & peace .<br>of mind.

**Security & Privacy** 

### **Guarantee & Policy | Privacy & Policy | Terms & Conditions**

[Any charges made through this site will appear as Global Simulators Limited.](http://www.itexamservice.com/)  All trademarks are the property of their respective owners.

Copyright © 2004-2017, All Rights Reserved.